Схему формування назви файла зображено на рис. 1.

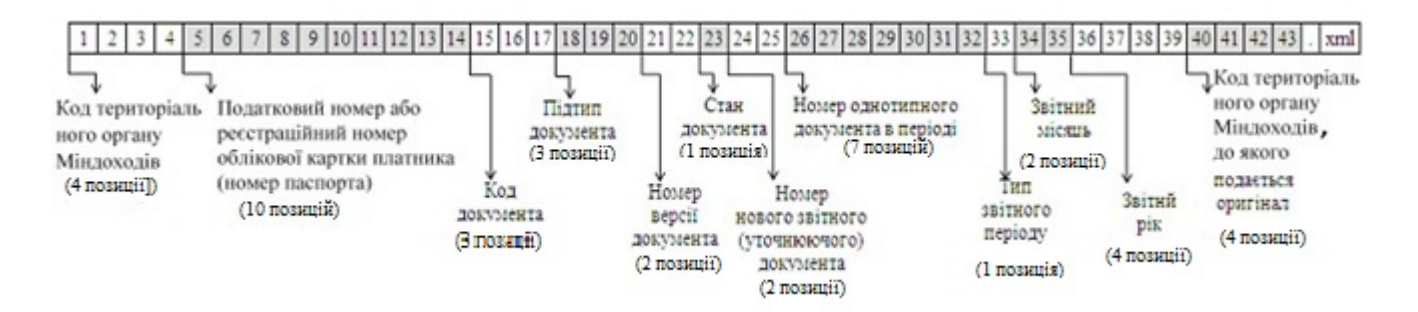

Рис. 1